## **COPYCOL**

## COPYCOL action

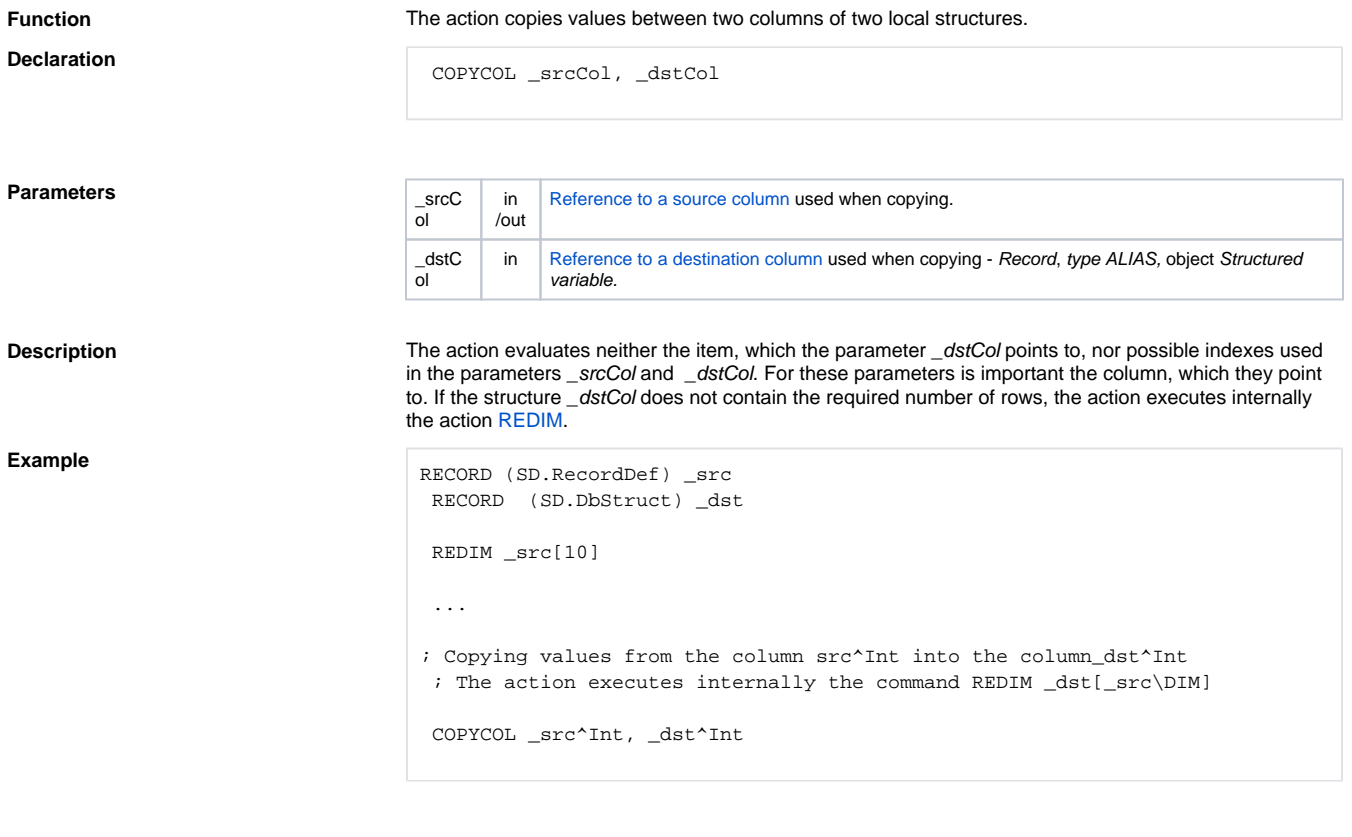

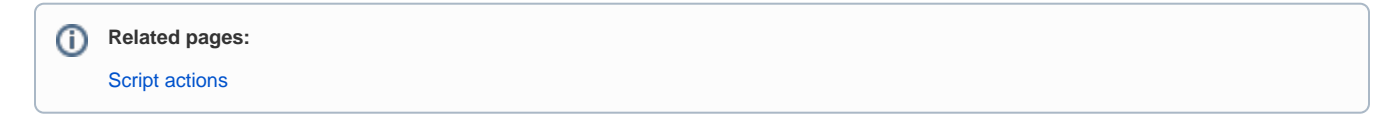